## Polly's Polyhedral Scheduling in the Presence of **Reductions**

Johannes Doerfert\* Kevin Streit\* Sebastian Hack\* Zino Benaissa†

\* Saarland University  $\qquad \qquad$ <sup>†</sup> Qualcomm Innovation Center Saarbrücken, Germany San Diego, USA

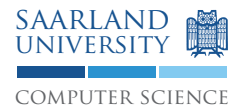

January 19, 2015

for  $(i = 0; i < 4 * N; i++)$  $sum$  +=  $A[i]$ ;

P. Jouvelot and B. Dehbonei. A unified semantic approach for the vectorization and parallelization of generalized reductions. In Proceedings of the 3rd International Conference on Supercomputing, ICS '89, pages 186–194, New York, NY, USA, 1989. ACM.

$$
\begin{array}{rcl}\n\text{tmp\_sum[4]} & = \{0, 0, 0, 0\} \\
\text{for} & (i = 0; i < 4 * N; i++) \\
& \text{tmp\_sum[0:3] & += A[i:i+3];}\n\end{array}
$$

$$
sum + = tmp\_sum[0] + tmp\_sum[1];
$$

$$
+ tmp\_sum[2] + tmp\_sum[3];
$$

P. Jouvelot and B. Dehbonei. A unified semantic approach for the vectorization and parallelization of generalized reductions. In Proceedings of the 3rd International Conference on Supercomputing, ICS '89, pages 186–194, New York, NY, USA, 1989. ACM.

```
for (i = 0; i < 4 * N; i++) {
  S(i);
  sum += A[i];
 P(i);
}
```
B. Pottenger and R. Eigenmann. Idiom recognition in the polaris parallelizing compiler. In Proceedings of the 9th International Conference on Supercomputing, ICS '95, pages 444–448, New York, NY, USA, 1995. ACM.

```
tmp\_sum[4] = \{0, 0, 0, 0\}for (i = 0; i < 4 * N; i+=4) {
  vecS(i:i+3);tmp\_sum[0:3] += A[i:i+3];vecP(i:i+3):
}
sum \ +\ =\ +\{tmp\_sum[0]} +\ +\ =\text{tmp\_sum[1]};
      + tmp_sum[2] + tmp_sum[3];
```
B. Pottenger and R. Eigenmann. Idiom recognition in the polaris parallelizing compiler. In Proceedings of the 9th International Conference on Supercomputing, ICS '95, pages 444–448, New York, NY, USA, 1995. ACM.

```
for (i = 0; i < NX; i++) {
  for (i = 0; j < NY; j++) {
    q[i] = q[i] + A[i][i] * p[i];s[j] = s[j] + r[i] * A[i][j];}
}
```
X. Redon and P. Feautrier. Detection of recurrences in sequential programs with loops. In Proceedings of the 5th International PARLE Conference on Parallel Architectures and Languages Europe, PARLE '93, pages 132–145, London, UK, UK, 1993.

X. Redon and P. Feautrier. Scheduling reductions. In Proceedings of the 8th International Conference on Supercomputing, ICS '94, pages 117–125, New York, NY, USA, 1994. ACM. X. Redon and P. Feautrier. Detection of scans in the

for (i = 0; i 
$$
\leq N
$$
; i++)  
A[i] = i;

for (i = N; i >= 0; i--) sum += A[i];

G. Gupta, S. Rajopadhye, and P. Quinton. Scheduling reductions on realistic machines. In Proceedings of the Fourteenth Annual ACM Symposium on Parallel Algorithms and Architectures, SPAA '02, pages 117–126, New York, NY, USA, 2002. ACM.

```
for (i = 0; i \le N; i++)A[i] = i;
```

```
sums[N+1] = sum;for (i = N; i >= 0; i--)sums[i] = sums[i+1] + A[i];sum = sums[0]:
```
G. Gupta, S. Rajopadhye, and P. Quinton. Scheduling reductions on realistic machines. In Proceedings of the Fourteenth Annual ACM Symposium on Parallel Algorithms and Architectures, SPAA '02, pages 117–126, New York, NY, USA, 2002. ACM.

```
sums[N+1] = sum:
for (i = 0; i \le N; i++) {
  A[i] = i;sums[i] = sums[i+1] + A[i];}
sum = sums[0];
```
G. Gupta, S. Rajopadhye, and P. Quinton. Scheduling reductions on realistic machines. In Proceedings of the Fourteenth Annual ACM Symposium on Parallel Algorithms and Architectures, SPAA '02, pages 117–126, New York, NY, USA, 2002. ACM.

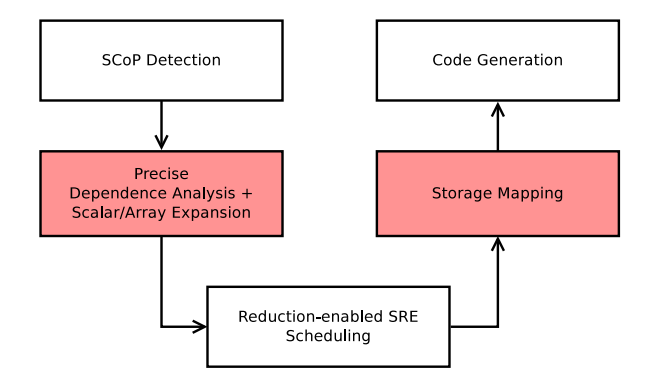

Objectives & Challenges

#### 11/54

## Objectives & Challenges

#### **Objectives**

- 1) Detect general reduction computations
- 2) Parallelize/Vectorize reductions efficently
- 3) Interchange the order reductions are computed

## Objectives & Challenges

#### **Objectives**

- 1) Detect general reduction computations
- 2) Parallelize/Vectorize reductions efficently
- 3) Interchange the order reductions are computed

#### Practical Considerations

- a) Avoid runtime regressions
- b) Minimize memory overhead
- c) Minimize compile time overhead

#### 14/54

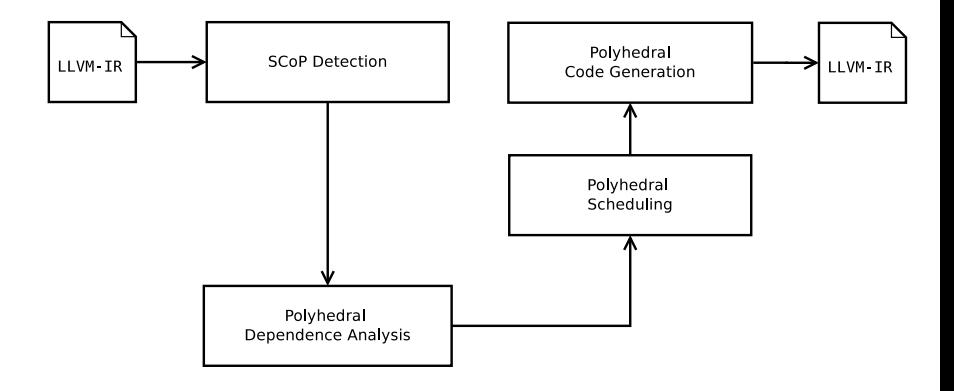

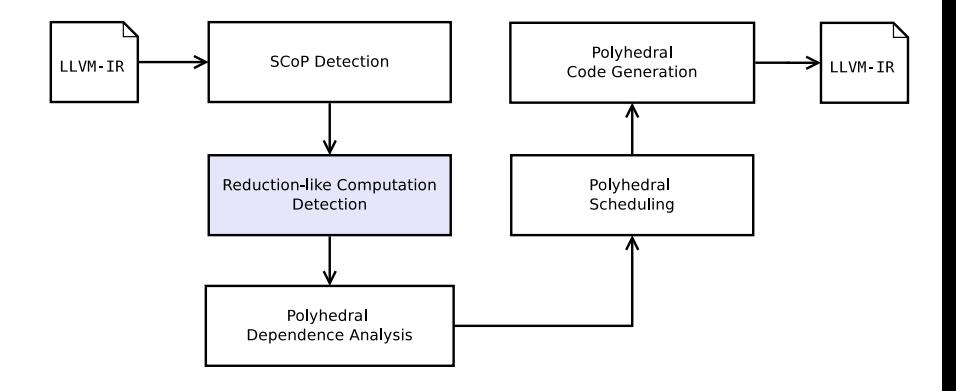

## Reduction-like Computations

#### Reduction-like Computations

- $\blacktriangleright$  Updates on the same memory cells
- $\triangleright$  Associative & commutative computations
- $\blacktriangleright$  Locally not observed or intervened

## Reduction-like Computations

#### Reduction-like Computations

- $\blacktriangleright$  Updates on the same memory cells
- $\triangleright$  Associative & commutative computations
- $\blacktriangleright$  Locally not observed or intervened

Details are provided in the paper.

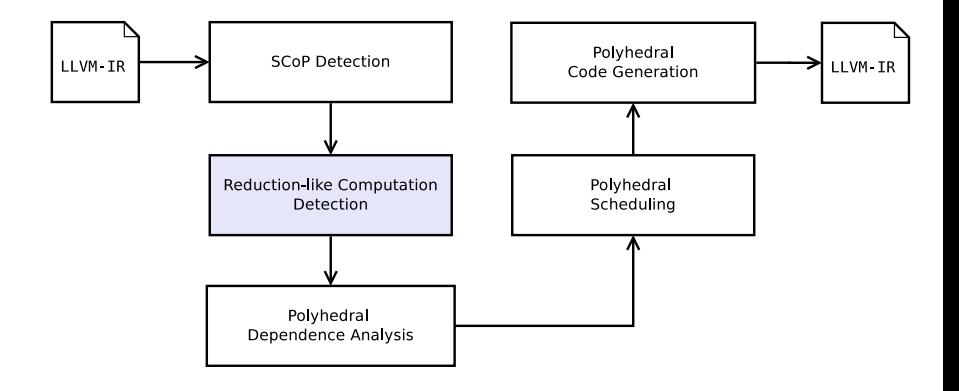

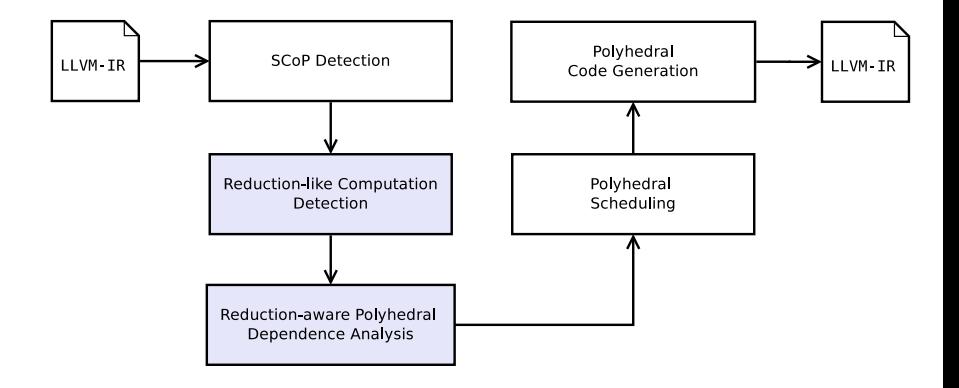

#### Reduction Dependences

- $\blacktriangleright$  Loop carried self dependences
- $\blacktriangleright$  Induced by reduction-like computations
- $\blacktriangleright$  Inherit "associative" & "commutative" properties

W. Pugh and D. Wonnacott. Static analysis of upper and lower bounds on dependences and parallelism. ACM Trans. Program. Lang. Syst., 16(4):1248–1278,

```
int f(int *A, int N) {
      int sum = 0;
      for (int i = 0; i < N; i++)
S: \{...;
       sum += A[i];
       ...;
      }
      return sum;
    }
```
#### Dependence Analysis

- $\blacktriangleright$  Performed on statement level
- $\blacktriangleright$  Computes value-based dependences

```
int f(int *A, int N) {
     int sum = 0;
     for (int i = 0; i < N; i++){
S: ...;
R: sum += A[i];
S: \qquad \ldots;}
     return sum;
    }
```
#### Dependence Analysis

- I Performed on statement level
- Computes value-based dependences

#### Reduction Dependence Analysis

- I Isolates the load & store of reduction-like computations
- ▶ Performed both on access and statement level
- Identifies reuse of values by a reduction-like computation

```
int f(int *A, int N) {
     int sum = 0;
     for (int i = 0; i < N; i++)
S: sum += A[i];
     return sum;
   }
```

```
Dependences
```
 ${String[10] \rightarrow Stmt_S[1+i0] : i0 > = 0 \text{ and } i0 < = N - 1}$ 

#### 24/54

```
int f(int *A, int N) {
     int sum = 0;
     for (int i = 0; i < N; i++)
R: sum + = A[i];return sum;
   }
```
**Dependences** { } Reduction Dependences  ${\{ \text{Stmt} \_R[i0] \rightarrow \text{Stmt} \_R[i+io] : i0 \geq 0 \text{ and } i0 \leq N-1 \}}$ 

25/54

```
int f(int *A, int N) {
       int sum = 0;
       for (int i = 0; i < N; i^{++})
S: {
         A[i] = A[i] + A[i - 1];sum + = i:
         A[i - 1] = A[i] + A[i - 2];}
       return sum;
    }
                                           Dependences
                                            {\text{Strm}} S[i0] \rightarrow {\text{Strm}} S[1 + i0] : i0 >= 0 and i0 <= N - 1
```

```
int f(int *A, int N) {
       int sum = 0:
       for (int i = 0; i < N; i++){
S: A[i] = A[i] + A[i - 1];R: sum + = i;
S: A[i - 1] = A[i] + A[i - 2];}
       return sum;
    }
                                            Dependences
                                             {\text{Strm}} S[i0] \rightarrow {\text{Strm}} S[1 + i0] : i0 >= 0 and i0 <= N - 1Reduction Dependences
                                             {\text{StrmL}}(i0] \rightarrow {\text{StrmL}}(1 + i0): i0 >= 0 and i0 <= N - 1}
```

```
void bicg(float q[NX], ...) {
     for (int i = 0; i < NX; i++) {
S: q[i] = 0;for (int j = 0; j < NY; j^{++})
T:
         q[i] = q[i] + A[i][j] * p[j];s[j] = s[j] + r[i] * A[i][j];}
     }
    }
```
#### Dependences

 ${\text{Strm}} S[i0] \rightarrow {\text{Strm}} T[i0, 0] : ...;$  $\texttt{Stmt-T}[i0, i1] \rightarrow \texttt{Stmt-T}[i0, 1 + i1] : \ldots;$  $Stmt_T[i0, i1] \to Stmt_T[1 + i0, i1] : ...$ 

```
void bicg(float q[NX], ...) {
     for (int i = 0; i < NX; i++) {
S: q[i] = 0;for (int j = 0; j < NY; j++){
R1: q[i] = q[i] + A[i][j] * p[j];R2: s[j] = s[j] + r[i] * A[i][j];}
     }
   }
```
#### **Dependences**

 ${\text{Strm1}}[i0] \rightarrow {\text{Strm1}}[i0,0] : \dots$ 

#### Reduction Dependences

 ${\text{Stmt}.\text{R1}[i0, i1] \rightarrow \text{Stmt}.\text{R1}[i0, 1 + i1] : ...}$  $Strut \ R2[i0, i1] \to Strat \ R2[1 + i0, i1] : ...$ 

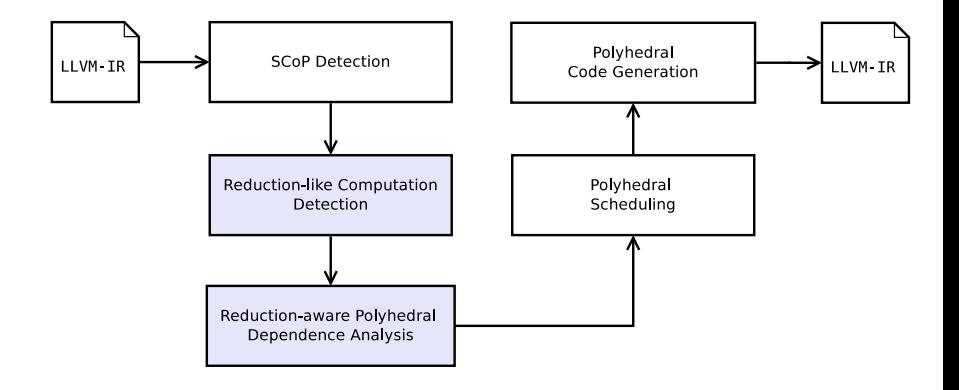

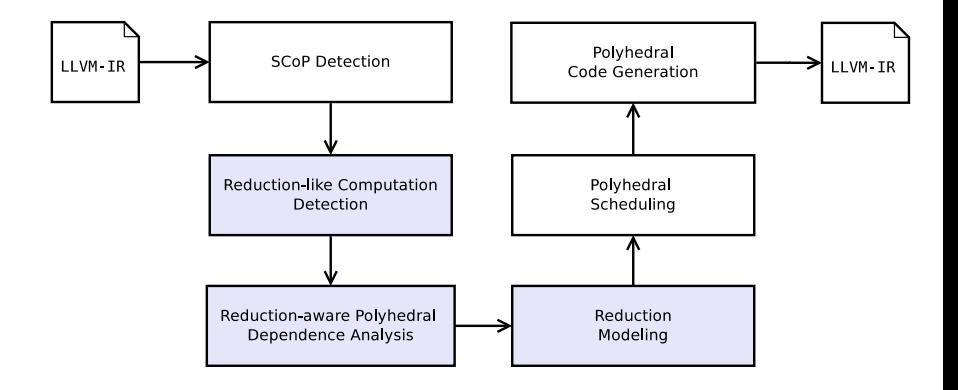

#### Reduction-enabled Code Generation

- $\blacktriangleright$  Keep the polyhedral representation
- $\blacktriangleright$  Perform parallelism check with and without reduction dependences

#### Reduction-enabled Code Generation

- $\blacktriangleright$  Keep the polyhedral representation
- $\blacktriangleright$  Perform parallelism check with and without reduction dependences

#### Reduction-enabled Scheduling

- $\blacktriangleright$  Ignore reduction dependences during the scheduling
- $\blacktriangleright$  May need additional privatization dependences

#### Reduction-enabled Code Generation

- $\triangleright$  Keep the polyhedral representation
- $\blacktriangleright$  Perform parallelism check with and without reduction dependences

#### Reduction-enabled Scheduling

- $\blacktriangleright$  Ignore reduction dependences during the scheduling
- $\blacktriangleright$  May need additional privatization dependences

#### Reduction-aware Scheduling

 $\triangleright$  Let the scheduler make the parallelization decision based on the environment and the potential cost of privatization

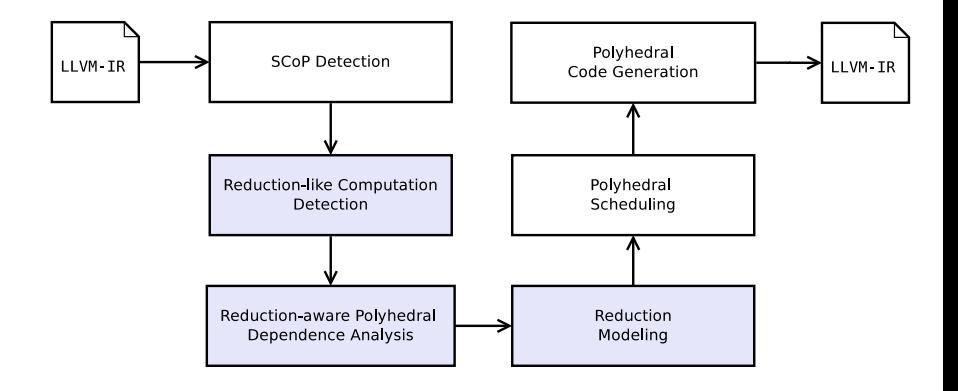

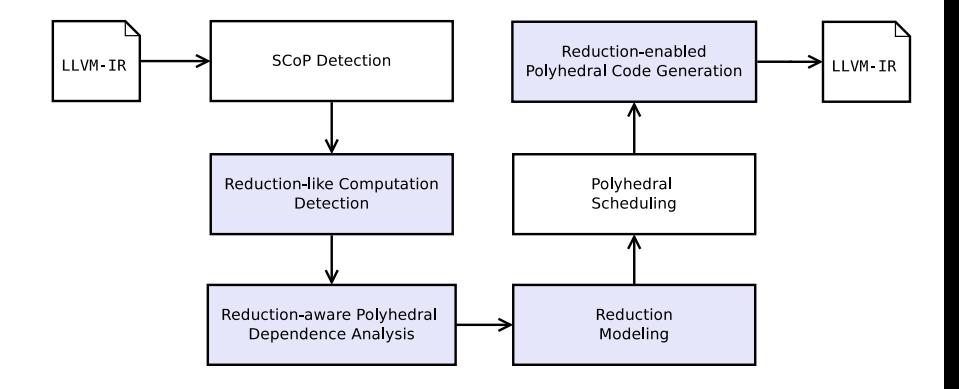

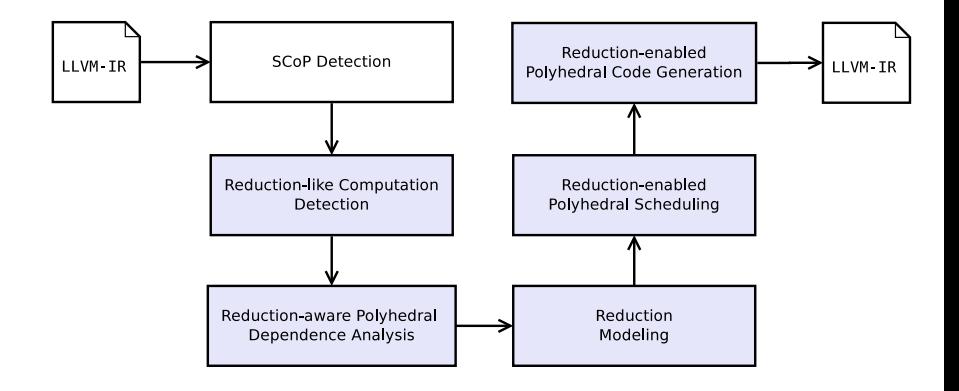

```
void bicg(float q[NX], ...) {
     for (int i = 0; i < NX; i++) {
S: q[i] = 0;for (int j = 0; j < NY; j++){
R1: q[i] = q[i] + A[i][i] * p[i];R2: s[j] = s[j] + r[i] * A[i][j];}
     }
   }
```
#### Dependences

```
{String:S[i0] \rightarrow Stmt.R1[i0, 0]:i0> =}0 and i0 \leq NX}
```
#### Reduction Dependences

 ${\{ \text{Stmt} \_R1[i0, i1] \to \text{Stmt} \_R1[i0, 1 + i1] : \dots \}}$  $\{$ Strut\_R2[i0, i1] \rightarrow Strut\_R2[1 + i0, i1] : ... \}

#### Privatization Dependences

- $\blacktriangleright$  Transitive extension along reduction dependences
- $\blacktriangleright$  Already contained in memory based dependences
- $\triangleright$  Order reduction computations and others on the same memory cells

```
void bicg(float q[NX], ...) {
     for (int i = 0; i < NX; i++) {
S: q[i] = 0;for (int j = 0; j < NY; j++){
R1: q[i] = q[i] + A[i][i] * p[i];R2: s[j] = s[j] + r[i] * A[i][j];}
     }
   }
```
#### Dependences

```
{String:S[i0] \rightarrow Stmt.R1[i0, 0]:i0> =}0 and i0 \leq NX}
```
#### Reduction Dependences

 ${\{ \text{Stmt} \_R1[i0, i1] \to \text{Stmt} \_R1[i0, 1 + i1] : \dots \}}$  $\{$ Strat\_R2[i0, i1] \rightarrow Strat\_R2[1 + i0, i1] : ... \}

```
void bicg(float q[NX], ...) {
     for (int i = 0; i < NX; i^{++}) {
S: q[i] = 0;for (int j = 0; j < NY; j++){
R1: q[i] = q[i] + A[i][i] * p[i];R2: s[j] = s[j] + r[i] * A[i][j];}
     }
   }
```
#### Dependences

```
{String:S[i0] \rightarrow Stmt.R1[i0, 0]:i0> =}0 and i0 \leq NX}
```
#### Reduction Dependences

 ${\text{StrnL}R1[i0, i1] \rightarrow \text{StrnL}R1[i0, 1 + i1]: \dots}$  ${\{ \text{Stmt} \ldotp \text{R2}[i0, i1] \rightarrow \text{Stmt} \ldotp \text{R2}[1 + i0, i1] \ldots \}}$ 

#### Privatization Dependences

 ${\text{Strm}} S[i0] \rightarrow {\text{Strm}} R1[i0, 00] : 00 >=$ 1 and  $00 \leq NY - 1$  and i $0 \geq 0$  and i $0 \leq 1$ NX}

Evaluation — Compile Time

## Evaluation — Compile Time

#### Statement-wise Dependence Analysis

 $\triangleright$  Standard value-based dependence analysis in Polly

#### Hybrid Dependence Analysis

Adds 85% in average — takes up to  $5\times$  as long

#### Access-wise Dependence Analysis

► Adds  $\sim$  170% in average — takes up to 10 $\times$  as long

## Evaluation — Compile Time

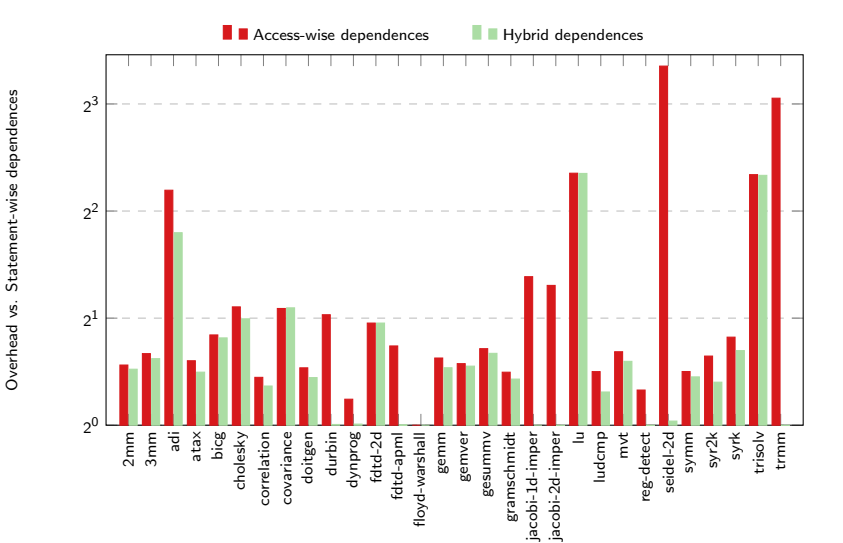

## Evaluation — Runtime

#### 46/54

## Evaluation — Runtime

#### Runtime Evaluation Notes

- $\triangleright$  Polly's heuristic to choose a vector dimension is underdeveloped
- $\triangleright$  The LLVM vectorizer can treat simple innermost (scalar) reductions
- $\triangleright$  Polybench is highly parallel  $\rightarrow$  reduction parallelism is almost never needed

## Evaluation — Runtime

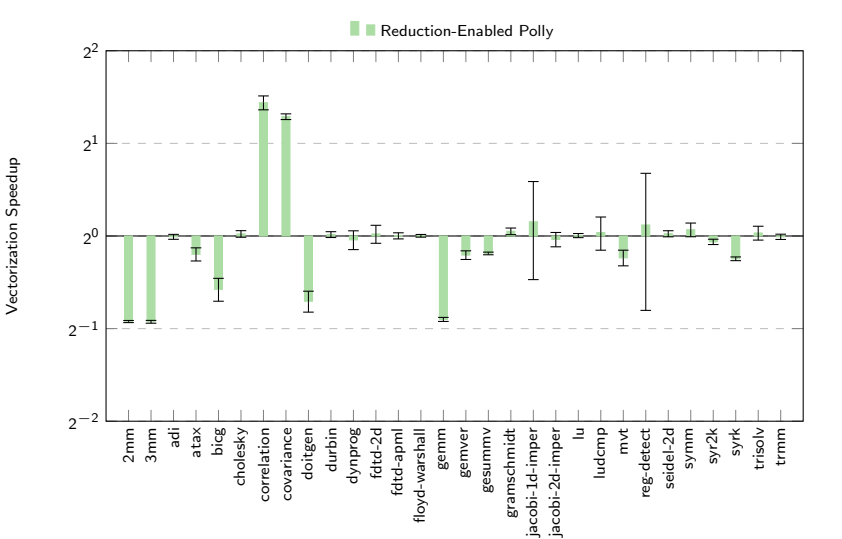

49/54

#### Dependences:

 $\{ {\small\texttt{Start}}. {\small\texttt{S}}[{\small\texttt{10}}] \rightarrow {\small\texttt{Start}}. {\small\texttt{R1}}[{\small\texttt{10}},0] : {\small\texttt{10}} >= 0 \text{ and } {\small\texttt{10}} <= {\small\texttt{R1}} \}$ 

#### Reduction Dependences:

 $\begin{array}{l} \{{\tt Punt}.{\tt R1}[{\tt i}0,{\tt i}1] \to {\tt Stat}.{\tt R1}[{\tt i}0,{\tt i}+{\tt i}1] \cdot \ldots \}\\ \{{\tt Stat}.{\tt R2}[{\tt i}0,{\tt i}1] \to {\tt Stat}.{\tt R2}[{\tt i}+{\tt i}0,{\tt i}1] \cdot \ldots \} \end{array}$ 

#### Privatization Dependences:

 $\{ \texttt{Start.S[10]} \negthinspace \to \texttt{Start.A1[10, o0]}: \texttt{o0} \geq \texttt{= 1 and o0} \leq \texttt{= M-1} \\ \texttt{and 10} \geq \texttt{= 0 and 10} \leq \texttt{= M1} \}$ 

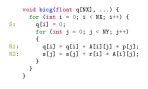

 $\overline{a}$ 

 $rac{84}{82}$ 

÷, |-<br>| g[i] = g[i] + A[i][j] = g[j];<br>| = g[j] = = g[j] = = g[i] = = A[i][j];

 $\lambda$ 

 $\rightarrow$  $\rightarrow$ 

void biog(float q[NX], ...) {<br>for (int i = 0; i < RI; 1++) {

 $q[i] = 0;$ <br>for  $(int j = 0; j \leq 37; j \in 1)$ 

#### Dependences:

 $\{ {\small\texttt{Start}}. {\small\texttt{S}}[{\small\texttt{10}}] \rightarrow {\small\texttt{Start}}. {\small\texttt{R1}}[{\small\texttt{10}},0] : {\small\texttt{10}} >= 0 \text{ and } {\small\texttt{10}} <= {\small\texttt{R1}} \}$ 

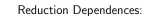

 $\begin{array}{l} \{{\tt Punt}.{\tt R1}[{\tt i}0,{\tt i}1] \to {\tt Stat}.{\tt R1}[{\tt i}0,{\tt i}+{\tt i}1] \cdot \ldots \}\\ \{{\tt Stat}.{\tt R2}[{\tt i}0,{\tt i}1] \to {\tt Stat}.{\tt R2}[{\tt i}+{\tt i}0,{\tt i}1] \cdot \ldots \} \end{array}$ 

#### Privatization Dependences:

 $\{ \texttt{Start.S[10]} \neg \texttt{Start.R1[10, a0]} : \texttt{o0} \geq \texttt{1} \text{ and a0} \leq \texttt{=W} - \texttt{1} \\ \texttt{and 10} > \texttt{= 0} \text{ and 10} < \texttt{=W}. \}$ 

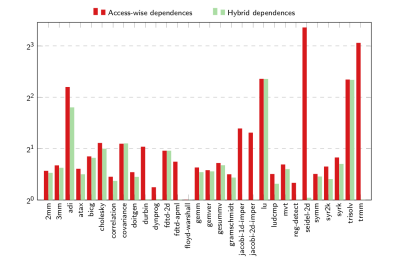

 $\overline{a}$  $q[i] = 0;$ qtaj = 0;<br>for (int j = 0; j < NY; j++)

 $rac{84}{82}$  $\lambda$ 

÷. |-<br>| g[i] = g[i] + A[i][j] = g[j];<br>| = g[j] = = g[j] = = g[i] = = A[i][j];

 $\rightarrow$  $\rightarrow$ 

void biogificat qINXI, ...) {<br>for  $\{int 1 = 0: 1 \leq R\xi : 1^{n+1} \}$ 

#### Dependences:

 $\{5\tan 3[10] \rightarrow 5\tan 3[10, 0]: 10 > 0 \text{ and } 10 < 03\}$ 

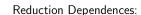

 $\begin{array}{l} \{ \texttt{Start}.\texttt{RI}[10,11] \rightarrow \texttt{Start}.\texttt{RI}[10,1+11] : \dots \} \\ \{ \texttt{Start}.\texttt{RI}[10,11] \rightarrow \texttt{Start}.\texttt{RI}[1+10,11] : \dots \} \end{array}$ 

#### Privatization Dependences:

 $\{ \texttt{Start.S[10]} \rightarrow \texttt{Start.A1[10, o0]} : \texttt{oo} \geq = 1 \text{ and } \texttt{oo} \leq = \texttt{W} - 1 \\ \texttt{and} \texttt{io} \geq = 0 \text{ and } \texttt{so} \geq = \texttt{M} \}.$ 

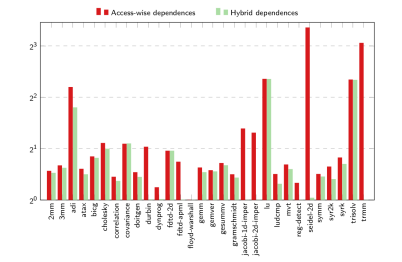

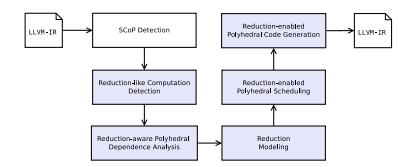

 $\overline{\mathbf{a}}$  $q[3] = 0$ ; qtaj = 0;<br>for (int j = 0; j < NY; j++)

**A**  $\lambda$ 

÷, 811

> $\rightarrow$  $\lambda$

void biog(float q[NX], ...) {<br>for (int i = 0; i < NX; i++) {

 $\begin{array}{l} \eta(11) = \eta(11) + \lambda(111)1 + \mu(11) \\ \eta(11) = \eta(1) + \pi(1) + \lambda(111)1 \end{array}$ 

#### Dependences:

 $\{5\tan 3[10] \rightarrow 5\tan 3[10, 0]: 10 > 0 \text{ and } 10 < 03\}$ 

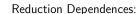

 ${ \{ {\it{Start}}. R1 {\it{[10,11]}} \rightarrow {\it{Start}}. R1 {\it{[10,1+11]}} : \ldots \} }$  (Start R2(10, 11)  $\rightarrow$  Start R2(1 + 10, 11) : . . . )

#### Privatization Dependences:

 $\{ \texttt{Start.S}[10] \rightarrow \texttt{Start.S}[10, \texttt{o0}] : \texttt{o0} > = 1 \text{ and } \texttt{o0} < = W-1 \\ \texttt{a0} \texttt{d10} > = 0 \text{ and } 10 < = W \}.$ 

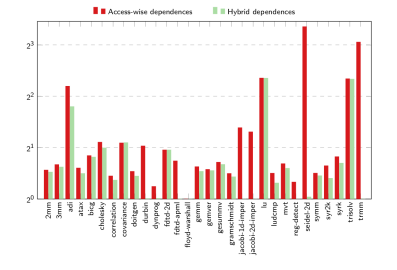

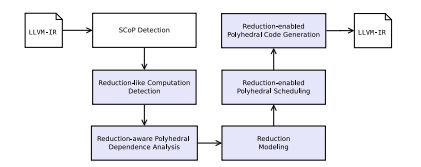

# Thank You.

#### 53/54

#### **Extensions**

for (i = 0; i < N; i++) { S(i); last = f(i); }

#### Unary Reductions

- $\blacktriangleright$  Induce only WAW dependences
- $\blacktriangleright$  Can be reordered or parallelized
- $\triangleright$  Only the last value needs to be recovered

#### **Extensions**

```
for (i = 0; i < N; i++) {
  sum += A[i];
  S(i);
  sum += B[i];
}
```
#### Multiple Statement **Reductions**

- $\blacktriangleright$  Allowed between "compatible" reductions
- $\blacktriangleright$  Induce dependence cycles, no self dependences
- $\blacktriangleright$  Complicate efficent code generation/privatization

#### **Extensions**

for (i = 0; i < N; i++) A[i] = A[i] + A[i-1];

#### Scans/Recurrences

- $\blacktriangleright$  Induce only RAW dependences
- $\blacktriangleright$  Cannot be reordered but parallelized
- $\blacktriangleright$  Different code generation than reductions

```
define i32 @f(i32* %A, i32 %N) {
entry:
  % sum = <math>alloca</math> i32store i32* %sum, i32 0
  br label %for.cond
for.cond:
  %iv = phi i32 [ 0, %entry ], [ %iv.next, %for.body ]
  %cmp = icmp slt i32 %iv, %N
  br i1 %cmp, label %for.body, label %for.end
for.body:
  %idx = getelementptr inbounds i32* %A, i32 %iv
  %tmp1 = load i32* %idx, align 4
  \%sum.reload = load i32* \%sum
  %add = add nsw i32 %sum.reload, %tmp1
  store i32* %sum, i32 %add
  \frac{1}{2}iv.next = add nuw nsw i32 \frac{1}{2}iv, 1
  br label %for.cond
for.end:
  % sum.reload3 = load i32* % sumret i32 %sum.reload3
}
```

```
int f(int *A, int N) {
 int sum = 0:
 for (int i = 0; i < N; i++)
    sum += A[i];
```
return sum; }

```
int f(int *A, int N) {
 int sum = 0:
 for (int i = 0; i < N; i++) {
    sum += A[i];
    A[i] = sum;}
 return sum;
}
```

```
define i32 @f(i32* %A, i32 %N) {
entry:
  % sum = a110ca i32
  store i32* %sum, i32 0
  br label %for.cond
```

```
%iv = phi i32 [ 0, %entry ], [ %iv.next, %for.body ]
%cmp = icmp slt i32 %iv, %N
br i1 %cmp, label %for.body, label %for.end
```

```
for.body:
```
for.cond:

```
\frac{1}{2}idx = getelementptr inbounds i32* \frac{1}{4}A, i32 \frac{1}{4}iv
%tmp1 = load i32* %idx, align 4
\%sum.reload = load i32* \%sum
%add = add nsw i32 %sum.reload, %tmp1
store i32* %sum, i32 %add
```

```
store i32* %idx, i32 %add
\frac{1}{2}iv.next = add nuw nsw i32 \frac{1}{2}iv, 1
br label %for.cond
```

```
for.end:
 % sum.reload3 = load i32* % sumret i32 %sum.reload3
}
```

```
int f(int *A, int N) {
 int sum = 0:
 for (int i = 0; i < N; i++) {
    int tmp = sum;
   sum += A[i];
    A[i] = tmp;}
 return sum;
}
```

```
define i32 @f(i32* %A, i32 %N) {
entry:
  % sum = a110ca i32
  store i32* %sum, i32 0
  br label %for.cond
for.cond:
  %iv = phi i32 [ 0, %entry ], [ %iv.next, %for.body ]
  %cmp = icmp slt i32 %iv, %N
  br i1 %cmp, label %for.body, label %for.end
for.body:
  \frac{1}{2}idx = getelementptr inbounds i32* \frac{1}{4}A, i32 \frac{1}{4}iv
  %tmp1 = load i32* %idx, align 4
  \%sum.reload = load i32* \%sum
  %add = add nsw i32 %sum.reload, %tmp1
  store i32* %sum, i32 %add
```

```
store i32* %idx, i32 %sum.reload
\frac{1}{2}iv.next = add nuw nsw i32 \frac{1}{2}iv, 1
br label %for.cond
```

```
for.end:
  %sum.reload3 = load i32* %sum
  ret i32 %sum.reload3
}
```

```
int f(int *A, int N) {
 int sum = 0:
 for (int i = 0; i < N; i++) {
    sum += A[i];
    A[i] = sum;}
 return sum;
}
```

```
define i32 @f(i32* %A, i32 %N) {
entry:
  % sum = a110ca i32
  store i32* %sum, i32 0
  br label %for.cond
```

```
for.cond:
  \chiiv = phi i32 [ 0, \chientry ], [ \chiiv.next, \chifor.body ]
  %cmp = icmp slt i32 %iv, %N
  br i1 %cmp, label %for.body, label %for.end
```

```
for.body:
```

```
\frac{1}{2}idx = getelementptr inbounds i32* \frac{1}{4}A, i32 \frac{1}{4}iv
%tmp1 = load i32* %idx, align 4
\%sum.reload = load i32* \%sum
%add = add nsw i32 %sum.reload, %tmp1
store i32* %sum, i32 %add
%sum.reload2 = load i32* %sum
store i32* %idx, i32 %sum.reload2
\frac{1}{2}iv.next = add nuw nsw i32 \frac{1}{2}iv, 1
br label %for.cond
```

```
for.end:
  %sum.reload3 = load i32* %sum
  ret i32 %sum.reload3
}
```
#### Reduction-like Computation vs. Reduction Dependences

int  $sum = 0$ :

R1:  $sum = sum + 3$ ;  $S(i)$ :

> } return sum;

}

```
int f(int *A, int N) {
       for (int i = 0; i < N; i^{++}) {
R2: \sin m = \sin m + A[i]:
                                              define i32 @f(i32* %A, i32 %N) {
                                              entry:
                                                % sum = a110ca i32
                                                store i32* %sum, i32 0
                                                br label %for.cond
                                              for.cond:
                                                %iv = phi i32 [ 0, %entry ], [ %iv.next, %for.body ]
                                                %cmp = icmp slt i32 %iv, %N
                                                br i1 %cmp, label %Stmt.R1, label %for.end
                                              Stmt.R1:
                                                % sum_{real} = load_{132} * % sum_{real}\frac{1}{2} mul nsw i32 \frac{1}{2}sum.reload, 3
                                                store i32* %sum, i32 %mul
                                                br label %Stmt.S
                                              Stmt.S:
                                                br label %Stmt.R2
                                              Stmt.R2:
                                                \ellidx = getelementptr inbounds i32* \ellA, i32 \elliv
                                                %tmp1 = load i32* %idx, align4%sum.reload2 = load i32* %sum
                                                %add = add nsw i32 %sum.reload2. %tmp1
                                                store i32* %sum, i32 %add
                                                %iv.next = add nuw nsw i32 %iv. 1
                                                br label %for.cond
                                              for.end:
                                                %sum.reload3 = load i32* %sum
                                                ret i32 %sum.reload3
                                              }
```
### Reduction-aware Scheduling by Hand

```
void f(int *A, long n) {
     for (long i = 0; i < 2 * n; i^{++})
S0: A[0] += i:
     for (long i = 0; i < 2 * n; i++)S1: A[i + 1] = 1;
    }
```
## Reduction-aware Scheduling by Hand

```
void f(int *A, long n) {
      for (long i = 0; i < 2 * n; i^{++})
S0: A[0] += i:
      for (long i = 0; i < 2 * n; i++)S1: A[i + 1] = 1;}
```
#### Schedule:

```
[n] \to \{Stmt\_S0[i0] \to scattering[0, -i0, 0] : i0\%2 = 0;Stmt_0[10] \to scattering[2, 10, 0]: 10\%2 = 1;
[n] \rightarrow \{Strnt\_S1[i0] \rightarrow scattering[1, i0, 0]\}
```
## Reduction-aware Scheduling by Hand

```
void f(int *A, long n) {
      for (long i = 0; i < 2 * n; i^{++})
SO: A[0] += i;
      for (long i = 0; i < 2 * n; i^{++})
S1: A[i + 1] = 1:
    }
```
#### Schedule:

```
[n] \to \{Strnt\_S0[i0] \to scattering[0, -i0, 0] : i0\%2 = 0;Stmt_0[10] \to scattering[2, 10, 0]: 10\%2 = 1;
[n] \rightarrow \{Strnt\_S1[i0] \rightarrow scattering[1, i0, 0]\}
```

```
# pragma known-parallel reduction
for (int c0 = 0; c0 \le 2; c0 \ne 1) {
  if (c0 == 2) {
    # pragma simd reduction
    for (int c1 = 1; c1 < 2 * n; c1 += 2)
      Stmt_S0(c1);\} else if (c0 == 1) {
    # pragma simd
    for (int c1 = 0; c1 < 2 * n; c1 += 1)
      Stmt_S1(c1);} else
    # pragma simd reduction
    for (int c1 = -2 * n + 2; c1 \le 0; c1 += 2)
      Stmt SO(-c1):
}
```